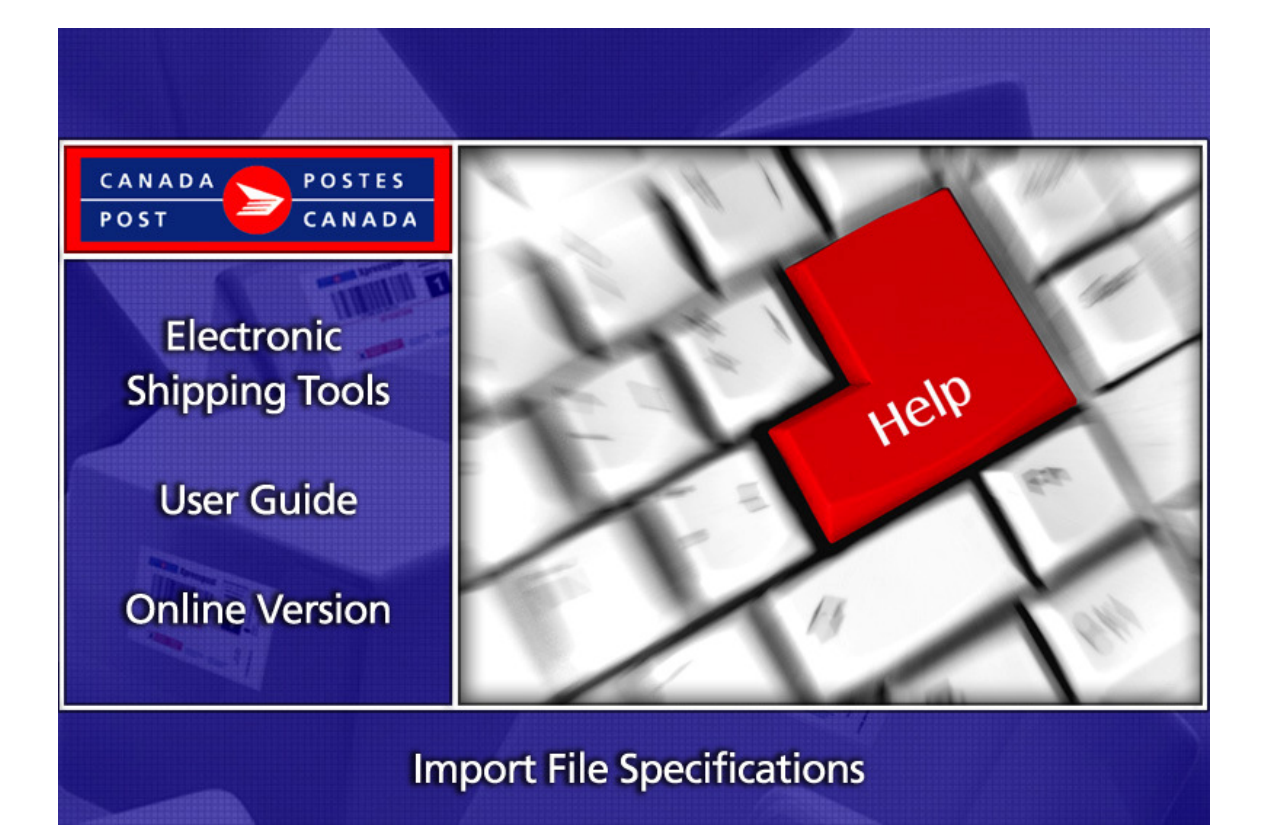

# **Table of Contents**

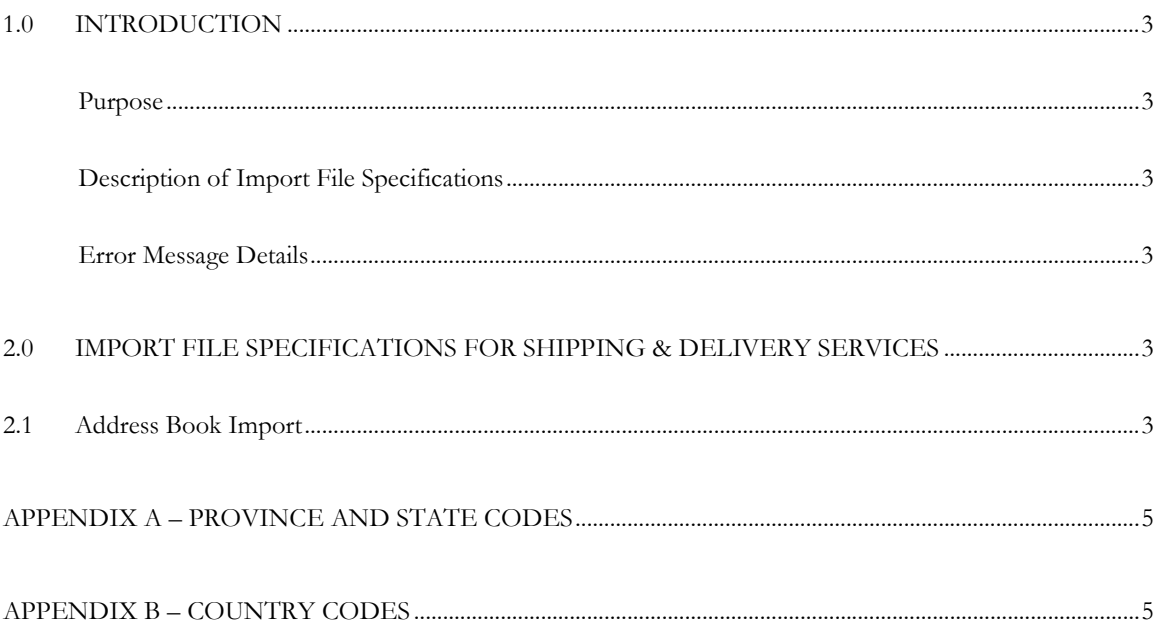

# **1.0 Introduction**

#### Purpose

The Purpose of this document is to describe the Import File specifications available for use with the Online version of the Electronic Shipping Tools application.

#### Description of Import File Specifications

Currently, we offer the Address Book Import file that the customer can import into the Electronic Shipping Tools. In order to successfully import text files into the Electronic Shipping Tools application, the files must be comma delimited with the data between quotes. The file type is automatically defaulted to "Text (\*.txt)", although you still have the choice to select "All Files (\*.\*). You can select the character used as a delimiter, which include comma  $($ ,), semicolon  $($ ;), and pipe symbol  $($  $)$ .

#### Error Message Details

If your Import is not successful, messages 1668, 1669 and 1670 will be used to identify the record where the error was found. The details for each message are as follows:

- 1668: Invalid Country Code found at line number %1. Other errors may exist; verify your data.
- 1669: The Province/State is not valid for the Country at line number %1. Other errors may exist; verify your data.
- 1670: The Tax Id/IRS/VAT field of line number %1 must be blank as Country is equal to Canada. Other errors may exist; verify your data.

# **2.0 Import File Specifications for Parcel Services**

### **2.1 Address Book Import**

The Address Book Import File allows you to import addresses from an existing database into EST. The Import File must be a comma separated ASCII flat file where character and non-integer numeric fields are enclosed in double quotes ("). Where no information is available, the system expects a blank entry (i.e. ""). Each record must start and end with a double-quote, have an even number of double-quotes, and a comma must separate each pair of double-quotes.

**Note: You may import an address book that was exported from the desktop Address Book Import File Layout #2, and vice versa**

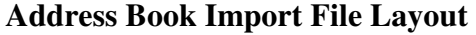

| <b>Field Number</b> | Field          | Type    | Length <sup>1</sup> | Format / Comment            |
|---------------------|----------------|---------|---------------------|-----------------------------|
| $1*$                | Record Type    | Integer |                     | Record Type $= 1$ for       |
|                     |                |         |                     | Address Book Import         |
|                     |                |         |                     | File                        |
| 2                   | Client Id      | String  | 30                  | Leave blank - not used      |
|                     |                |         |                     | on the Internet             |
| 3                   | Contact        | Long    | 15                  | Should be left blank on     |
|                     | Salutation     |         |                     | the Internet; if used, will |
|                     |                |         |                     | be merged into Contact      |
|                     |                |         |                     | Name during import          |
|                     |                |         |                     | and Name may end up         |
|                     |                |         |                     | being truncated. Always     |
|                     |                |         |                     | blank on an exported        |
|                     |                |         |                     | file.                       |
| 4                   | Contact First  | String  | 30                  | Should be left blank on     |
|                     | Name           |         |                     | the Internet; if used, will |
|                     |                |         |                     | be merged into Contact      |
|                     |                |         |                     | Name during import          |
|                     |                |         |                     | and Name may end up         |
|                     |                |         |                     | being truncated. Always     |
|                     |                |         |                     | blank on an exported        |
|                     |                |         |                     | file.                       |
| 5                   | Contact Last   | String  | 40                  | Free format                 |
|                     | Name           |         |                     |                             |
| 6                   | Contact Job    | String  | 44                  | Leave blank - not used      |
|                     | Title          |         |                     | on the Internet.            |
| 7                   | Company        | String  | 44                  | Free format                 |
|                     | Name           |         |                     |                             |
| 8                   | Additional     | String  | 44                  | Leave blank - not used      |
|                     | Address        |         |                     | on the Internet.            |
|                     | Information    |         |                     |                             |
| 9                   | Address Line 1 | String  | 44                  | Free format                 |
|                     |                |         |                     |                             |
| 10                  | Address Line 2 | String  | 44                  | Free format                 |
|                     |                |         |                     |                             |
| 11                  | City           | String  | 40                  | Free format                 |
|                     |                |         |                     |                             |
| $12*$               | Province or    | String  | 20                  | Length for Canada $=$ 3;    |
|                     | State          |         |                     | $US = 3$ , International =  |
|                     |                |         |                     | 20                          |
| 13                  | Postal Code or | String  | 14                  | Postal $code - 6$           |
|                     | Zip Code       |         |                     | characters with no          |
|                     |                |         |                     | spaces or 7 characters      |
|                     |                |         |                     | with space between FSA      |
|                     |                |         |                     | and LDU.                    |
|                     |                |         |                     | Zip code - Free format.     |
| $14*$               | Country Code   | String  | $\mathfrak{Z}$      | Country Codes per           |
|                     |                |         |                     | SAP.                        |
|                     |                |         |                     |                             |

<sup>&</sup>lt;sup>1</sup> The length column in the table below represents the maximum number of characters that will be kept in EST. The input can be of any length.

<sup>\*</sup>This field is mandatory

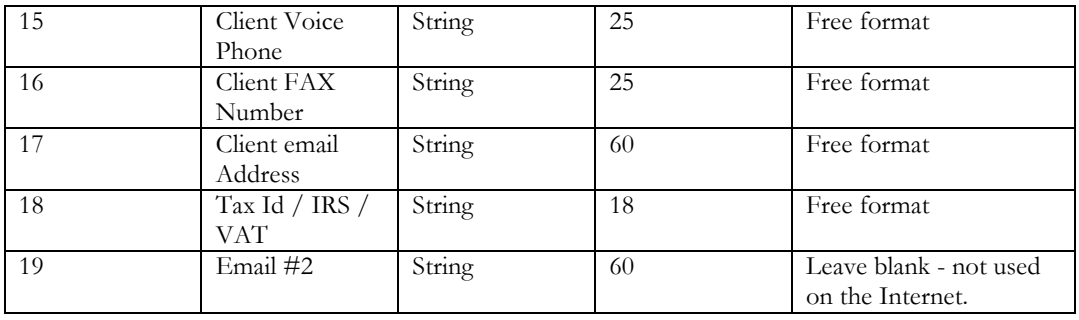

## **Appendix A – Province and State Codes**

Click here for a listing of valid Province and State codes: http://www.canadapost.ca/common/tools/pg/manual/PGaddress-e.asp#1380608

## **Appendix B – Country Codes**

Click here for a listing of valid country codes (destination codes): http://www.canadapost.ca/tools/pg/manual/PGintdest-e.asp